*Проверить, является ли массив возрастающим или убывающим или немонотонным ПО ХОДУ ДЕЛА*

*ПО ХОДУ ДЕЛА* = если обнаружилось нарушение предыдущей монотонности (предыдущего возрастания или убывания), то прервать цикл не доходя до конца

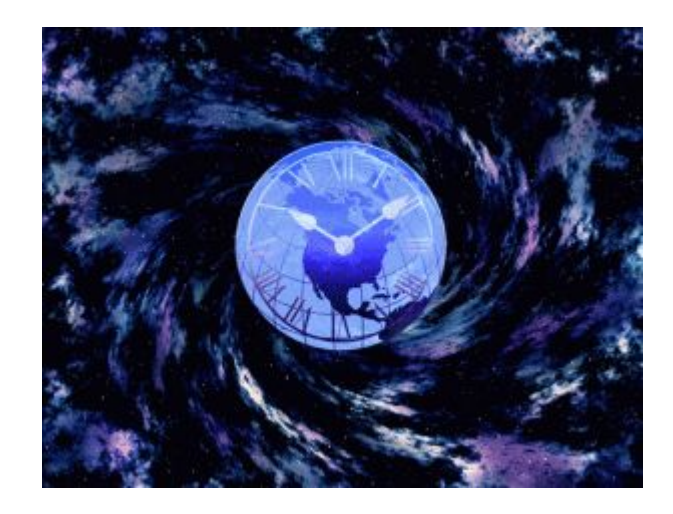

```
void proverka_na_monotonnost2(int z[],int razmer) {
  int i;
  int k=0;
  int s=0;
  for(i=0;i<razmer-1;i++)
  {
    if(z[i]<z[i+1])
{
       k++;
       if(!(i>0 && z[i-1]<z[i]))
{
          break;
}
     }
    if(z[i]>z[i+1])
{
       s++;
       if(!(i>0 && z[i-1]>z[i]))
       {
          break;
}
    }
}
  if(k==razmer-1)
{
    printf("vozrostanie\n");
  }
  else if(s==razmer-1)
{
    printf("ubivanie\n");
}
  else
{
    printf("ne monotonnost\n");
  } }
                                                                                                          void proverka_na_monotonnost3(int z[],int razmer) {
                                                                                                              int i;
                                                                                                             int k=0;
                                                                                                             for(i=0;i<razmer-1;i++)
                                                                                                            {
                                                                                                                if(z[i]<z[i+1])
                                                                                                                {
                                                                                                                  if(k==1)
                                                                                                            {
                                                                                                                     k=0;
                                                                                                                     break;
                                                                                                            }
                                                                                                                   k=2;
                                                                                                                }
                                                                                                                if(z[i]>z[i+1])
                                                                                                                {
                                                                                                                  if(k==2)
                                                                                                            {
                                                                                                                     k=0;
                                                                                                                     break;
                                                                                                            }
                                                                                                                   k=1;
                                                                                                                }
                                                                                                            }
                                                                                                             if(k==2)
                                                                                                            {
                                                                                                                printf("vozrostanie\n");
                                                                                                             }
                                                                                                             else if(k==1)
                                                                                                            {
                                                                                                                printf("ubivanie\n");
                                                                                                            }
                                                                                                             else
                                                                                                            {
                                                                                                                printf("ne monotonnost\n");
                                                                                                             } }
```